**Chapter #2** 

# **EEE 2002**

# **Automatic Control**

- **Transfer functions**
- **Pole location and s-plane**
- **Time domain characteristics**
- **Extra poles and zeros**

## **Transfer functions**

### **Laplace Transform**

Used only on LTI systems

Differential expression => Polynomial expression

$$
\frac{dy(t)}{dt} - y(t) = 10 \Rightarrow sY(s) - Y(s) = 10
$$

The LT is transforming a DE from the time domain (domain is a set of values that describe a function, in that case the variable is the time) to another complex domain (i.e. the variable has a real and imaginary part).

$$
F(s) = L\{f(t)\} = \int_{0}^{\infty} e^{-st} f(t) dt, s = \sigma \pm j\omega
$$

Use formula tables => Easier

Properties:

1. Differentiation

a. 
$$
L\left\{\frac{df(dt)}{dt}\right\} = sF(s) - f(0)
$$
  
b.  $L\left\{\frac{d^2 f(dt)}{dt^2}\right\} = s^2 F(s) - sf(0) - \frac{df(0)}{dt}$ 

2. Final value theorem  $f_{ss} = \lim sF(s)$  $s s = \lim_{s \to 0}$  $\lim_{s\to 0} sF(s)$ , where  $f_{ss}$  is the value of  $f(t)$  after infinite time.

### **Transfer functions**

The ratio of the Laplace transform of the output over the Laplace transform of the input.

Example:

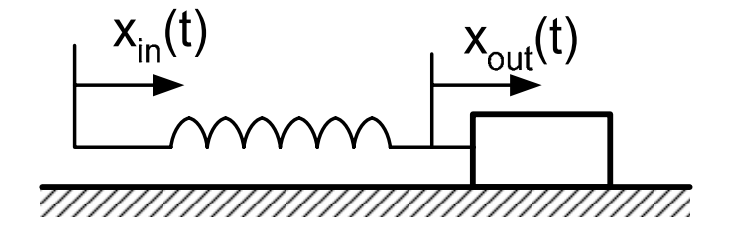

$$
\sum f = ma \Leftrightarrow f_{Spring} = m \frac{d^2 x_{out}}{dt^2}
$$

$$
K(x_{in} - x_{out}) = m \frac{d^2 x_{out}}{dt^2}
$$

$$
K(x_{in} - x_{out}) = m \frac{d^2 x_{out}}{dt^2} \Rightarrow
$$
  
\n
$$
K X_{in}(s) - K X_{out}(s) = m s^2 X_{out}(s) \Leftrightarrow
$$
  
\n
$$
K X_{in}(s) = X_{out}(s) (m s^2 + K) \Leftrightarrow
$$
  
\n
$$
\frac{X_{out}(s)}{X_{in}(s)} = \frac{K}{m s^2 + K}
$$

Chapter 2 3/34

To find the characteristic equation of ODE:

$$
Kx_{in} - Kx_{out} = m\frac{d^2x_{out}}{dt^2} \Rightarrow Kx_{in} = m\frac{d^2x_{out}}{dt^2} + Kx_{out}
$$

The homogeneous system is:  $0 = m \frac{dX_{out}}{dt} + KX_{out}$ *dt*  $= m \frac{d^2 x_{out}}{dt^2} +$  $0 = m \frac{d^2x_{out}}{dx^2} + Kx_{out}$  and therefore the CE

is  $mr^2 + K = 0$  i.e. exactly as the **denominator of TF**.

Example:

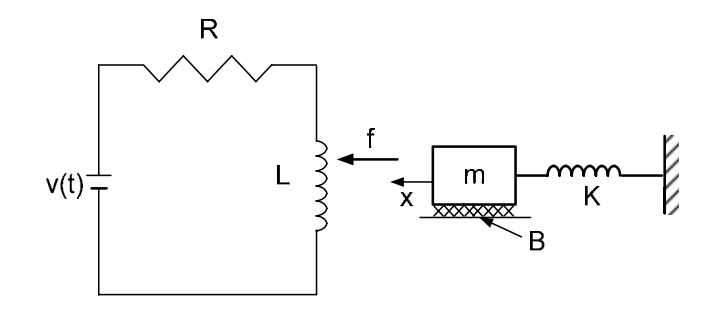

$$
f = k_A \frac{i^2}{x^2} \Rightarrow f = k_A i
$$

$$
\begin{aligned}\n\frac{di}{dt} &= \frac{1}{L}(v - iR) \\
\begin{cases}\n\ddots & \text{if } v = m \ x\n\end{cases} \Rightarrow \begin{cases}\n\frac{1}{L}(V(s) - I(s)R) \\
k_A I(s) - kX(s) - BsX(s) = ms^2 X(s)\n\end{cases}\n\end{aligned}
$$

$$
sLI(s) + I(s)R = V(s)
$$
  

$$
k_A I(s) - kX(s) - BsX(s) = ms^2 X(s)
$$

$$
I(s) = \frac{V(s)}{sL + R}
$$
  
\n
$$
k_A \frac{V(s)}{sL + R} - kX(s) - BsX(s) = ms^2 X(s)
$$
  
\n
$$
k_A \frac{V(s)}{sL + R} = (ms^2 + Bs + k)X(s) \Rightarrow
$$

$$
\kappa_A \frac{1}{sL + R} = (ms +
$$

$$
\frac{X(s)}{V(s)} = \frac{k_A}{(sL+R)(ms^2+Bs+k)}
$$

Example:

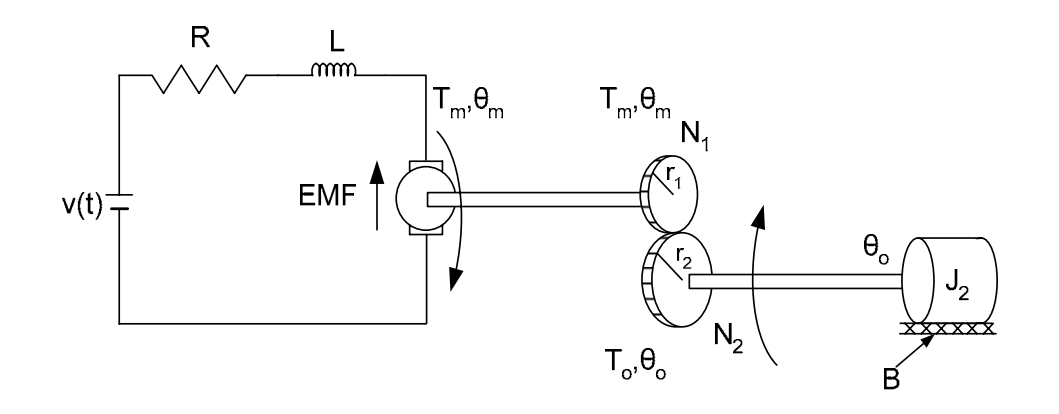

$$
\begin{aligned}\nJ\ddot{\theta}_{0} &= T_{0} - B\dot{\theta}_{0} \\
T_{0} &= \frac{n_{2}}{n_{1}}T_{m} \\
T_{m} &= K_{T}\varphi i_{a}\n\end{aligned}\n\right\} \Rightarrow J\ddot{\theta}_{0} = \frac{n_{2}}{n_{1}}K_{T}\varphi i_{a} - B\dot{\theta}_{0}
$$
\n
$$
v_{a} = i_{a}R_{a} + L_{a}\frac{di_{a}}{dt} + K_{T}\varphi\dot{\theta}_{m} \Leftrightarrow v_{a} = i_{a}R_{a} + L_{a}\frac{di_{a}}{dt} + K_{T}\varphi\frac{n_{2}}{n_{1}}\dot{\theta}_{0}
$$

$$
J \ddot{\theta}_{0} = \frac{n_{1}}{n_{2}} K_{T} \dot{\varphi_{a}} - B \dot{\theta}_{0}
$$
\n
$$
v_{a} = i_{a} R_{a} + L_{a} \frac{di_{a}}{dt} + K_{T} \dot{\varphi} \frac{n_{2}}{n_{1}} \dot{\theta}_{0}
$$
\n
$$
\Rightarrow \qquad J_{S}^{2} \Theta_{0}(s) = K_{2} I_{a}(s) - B \Theta_{0}(s)
$$
\n
$$
\Rightarrow \qquad K_{1} = K_{T} \dot{\varphi} \frac{n_{2}}{n_{1}}, K_{2} = K_{T} \dot{\varphi} \frac{n_{1}}{n_{2}} V_{a}(s) = I_{a}(s) R_{a} + L_{a} s I_{a}(s) + K_{1} \Theta_{0}(s)
$$
\n
$$
I_{a}(s) = \frac{(J_{s}^{2} + B)}{K_{2}} \Theta_{0}(s)
$$
\n
$$
V_{a}(s) = (R_{a} + L_{a} s) I_{a}(s) + K_{1} \Theta_{0}(s)
$$
\n
$$
\Rightarrow V_{a}(s) = (R_{a} + L_{a} s) \frac{(J_{s}^{2} + B)}{K_{2}} \Theta_{0}(s) + K_{1} \Theta_{0}(s)
$$
\n
$$
\frac{\Theta_{0}(s)}{V_{a}(s)} = \frac{1}{(R_{a} + L_{a} s) \frac{(J_{s}^{2} + B)}{K_{2}} + K_{1}}
$$
\n
$$
\frac{K_{2}}{(R_{a} + L_{a} s) (J_{s}^{2} + B) + K_{1} K_{2}}
$$

# **Matlab and TF**

- Define numerator
- Define denominator
- $\blacksquare$  Use the command tf(, )

Example:

$$
G(s) = \frac{5}{s+2}
$$
  
\n>> num=5;  
\n>> den=[1 2];  
\n>> g=tf(num,den)  
\nTransfer function:  
\n5  
\n---  
\nS + 2

$$
G(s) = \frac{s+4}{s^2 + 3s - 6}
$$
  
> num=[1 2];  
>> num=[1 4];  
>> den=[1 3 -6];  
>> get(num, den)  
Transfer function:  
s + 4  
----------  
s^2 + 3 s - 6

#### **Block diagrams**

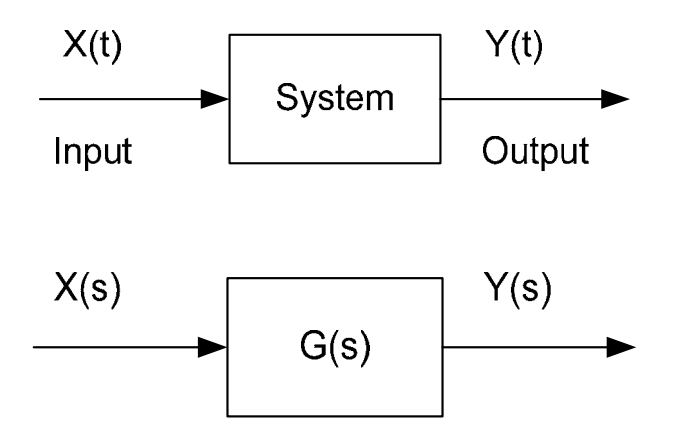

### Block Diagram Algebra

1. To sum (subtract) two signals, we use a summing point:

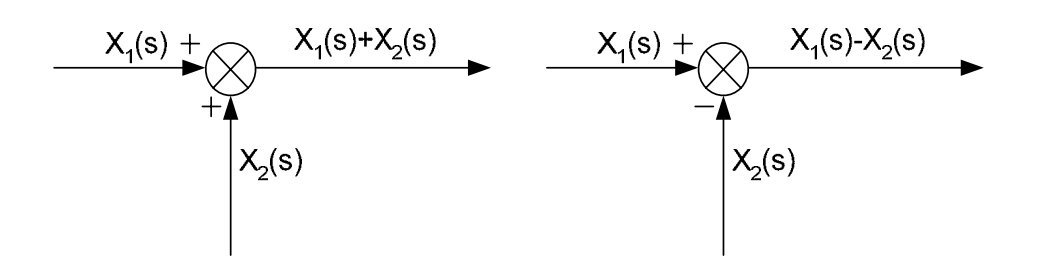

2. To "distribute" a signal, we use a branch point:

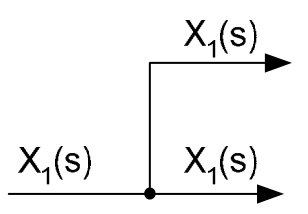

3. Series connection:

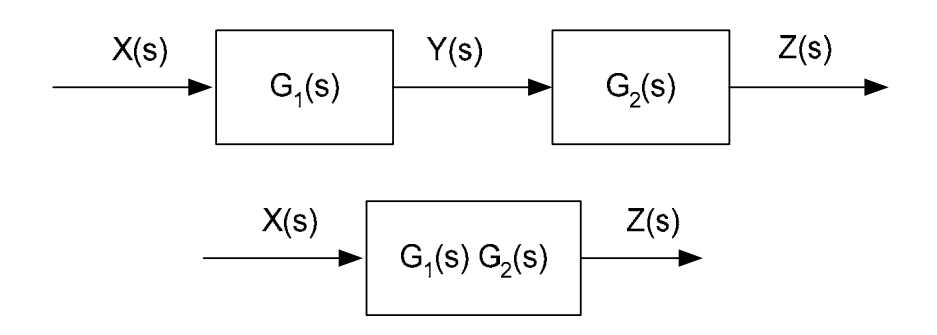

4. Parallel connection

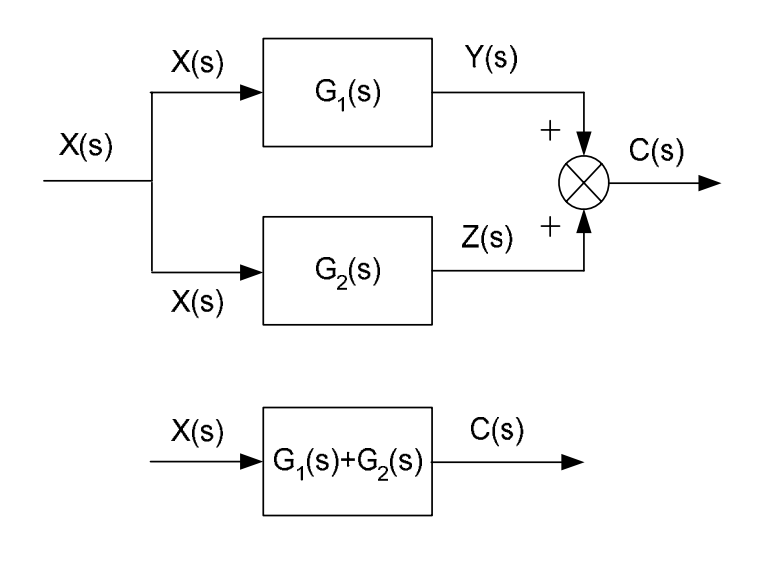

### **Matlab and block diagrams:**

```
>> num1=1; 
>> den1=[1 1]; 
>> num2=[1 0]; 
>> den2=[1 5 6]; 
>> g1=tf(num1,den1) 
Transfer function: 
   1 
----- 
s + 1>> g2=tf(num2,den2)
```
Transfer function: s ------------  $s^2 + 5 s + 6$ >> g=series(g1,g2) Transfer function: s ---------------------  $s^3 + 6 s^2 + 11 s + 6$ >> g=parallel(g1,g2) Transfer function:  $2 s^2 + 6 s + 6$ ---------------------  $s^3 + 6 s^2 + 11 s + 6$ 

#### **Pole location / s-plane**

In previous example

$$
K(x_{in} - x_{out}) = m \frac{d^2 x_{out}}{dt^2} \overset{LT}{\Rightarrow} \frac{X_{out}(s)}{IC = 0} = \frac{K}{ms^2 + K}
$$

The order of the ODE is  $2 =$  order of the denominator  $=$  order of the system.

Example 
$$
\frac{Z(s)}{Y(s)} = \frac{K_1 K_2}{(m_1 s^2 + K_1 + K_2)(K_2 + m_2 s^2) - K_2^2}
$$
   
 = order = 4.

 $(s)$  $D(s)$  $G(s) = \frac{N(s)}{N(s)}$ : roots of the numerator are called zeros, while the roots of

the denominator are called poles.

$$
\frac{s+1}{(s+2)(s-3)}
$$
 one zero at s=-1 and two poles at s=-2 and s=+3:

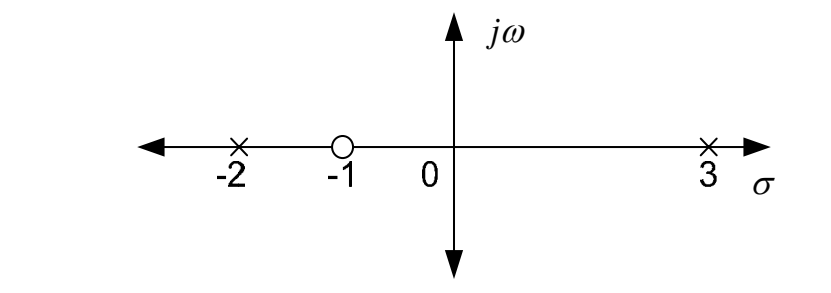

$$
G(s) = \frac{1}{s^2 + s + 1}
$$

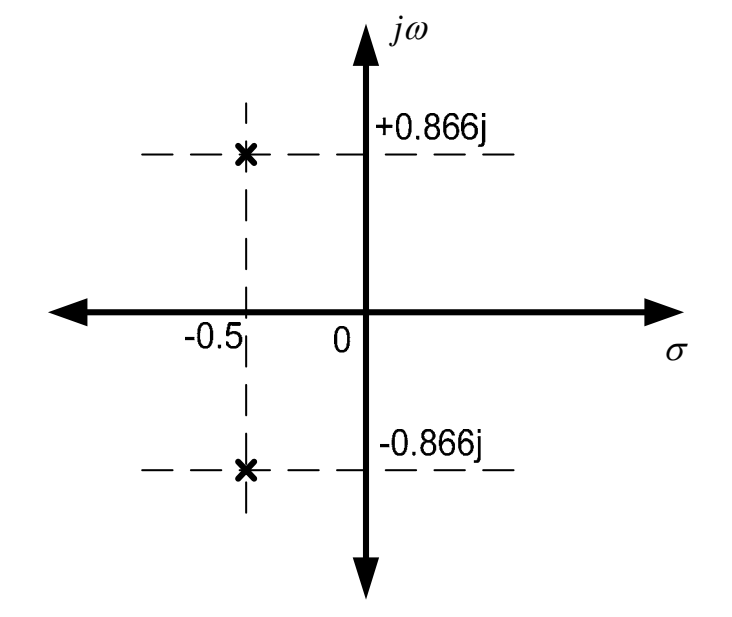

To find the roots of a polynomial use the command roots( ):

```
>> num=[1 4]; 
>> den=[1 3 -6]; 
>> roots(num)
```

```
ans = 
     -4>> roots(den) 
ans = 
    -4.3723 
      1.3723
```
To find and plot directly the poles/zeros use the command pzmap( ):

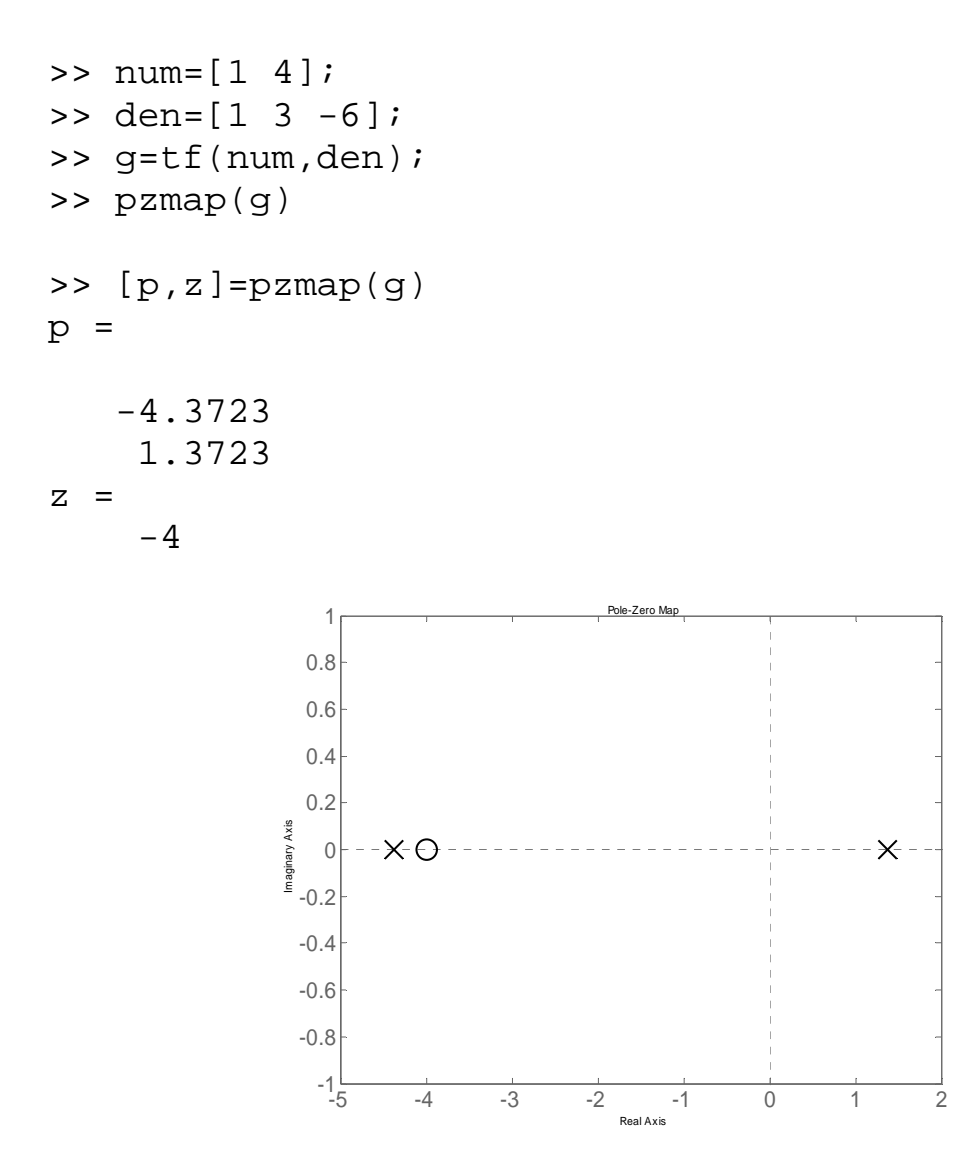

Useful commands: zgrid, sgrid.

### **Time domain characteristics**

### **Typical input signals**

- 1. The Dirac function
- 2. The step or the pulse function (!!!)
- 3. The Ramp function
- 4. Parabolic function

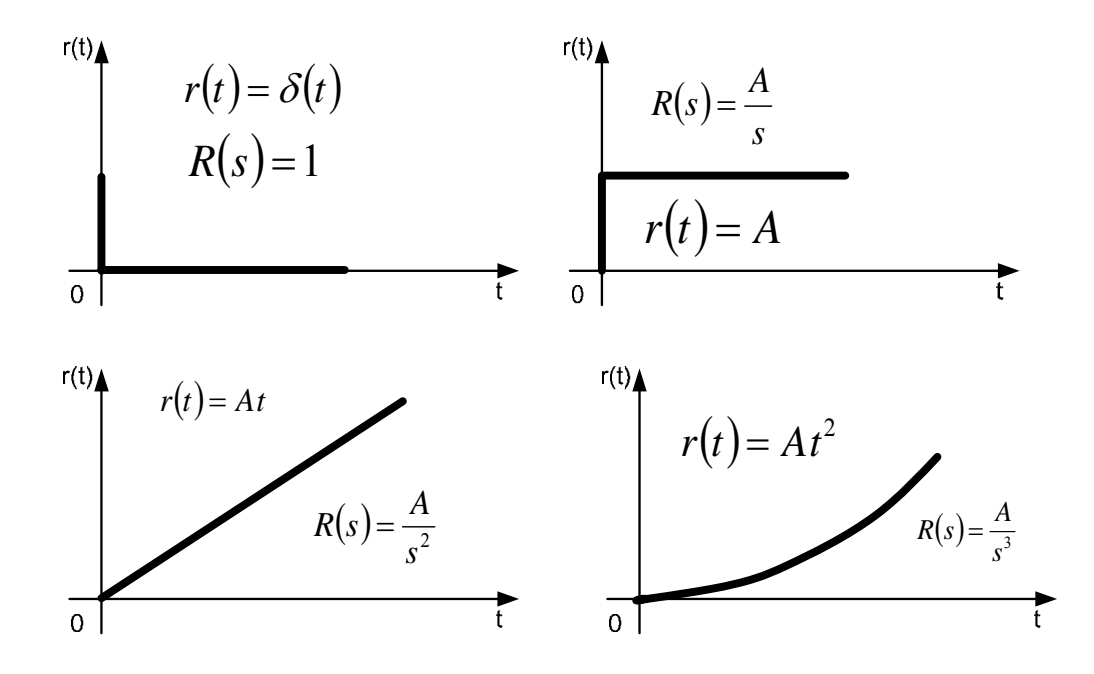

#### **First order systems**

Remember:  $x^1 + ax = b$ ; HE:  $x^1 + ax = 0$ , CE:  $m + a = 0$  a solution of HE:  $x = C_1 e^{at}$  hence stable solution if a<0 or the pole is at the LHS.

# The same at s-plane:

$$
\frac{I(s)}{V(s)} = \frac{1}{R + Ls}
$$

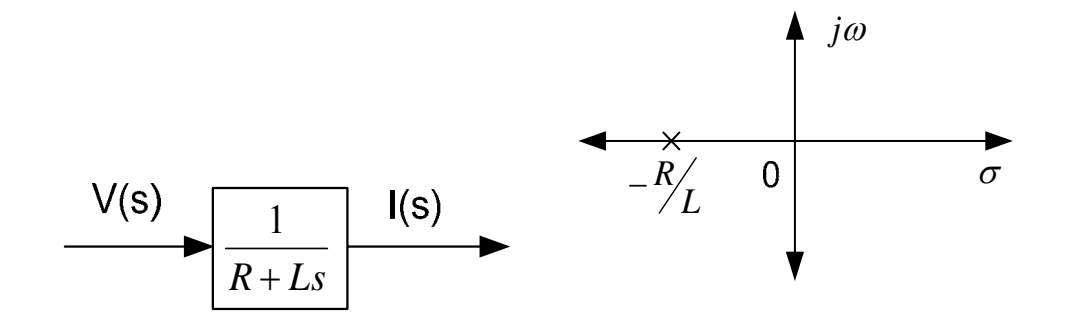

$$
\frac{I(s)}{V(s)} = \frac{K}{1+\tau s}, \text{ K=1/R and } \tau = L/R. \Rightarrow I(s) = V(s) \frac{K}{\tau s + 1}
$$

• Step response: 
$$
I(s) = K \frac{V}{s} \frac{1}{\tau s + 1} \Rightarrow i(t) = \frac{V}{R} \left( 1 - e^{-\frac{t}{\tau}} \right)
$$

$$
\bullet \quad i_F = \lim_{t \to \infty} \frac{V}{R} \left( 1 - e^{-\frac{t}{\tau}} \right) = \frac{V}{R} - 0 = \frac{V}{R} \text{ or }
$$

$$
I_{ss} = \lim_{s \to 0} s \frac{V}{s} \frac{K}{\tau s + 1} = VK = \frac{V}{R}
$$

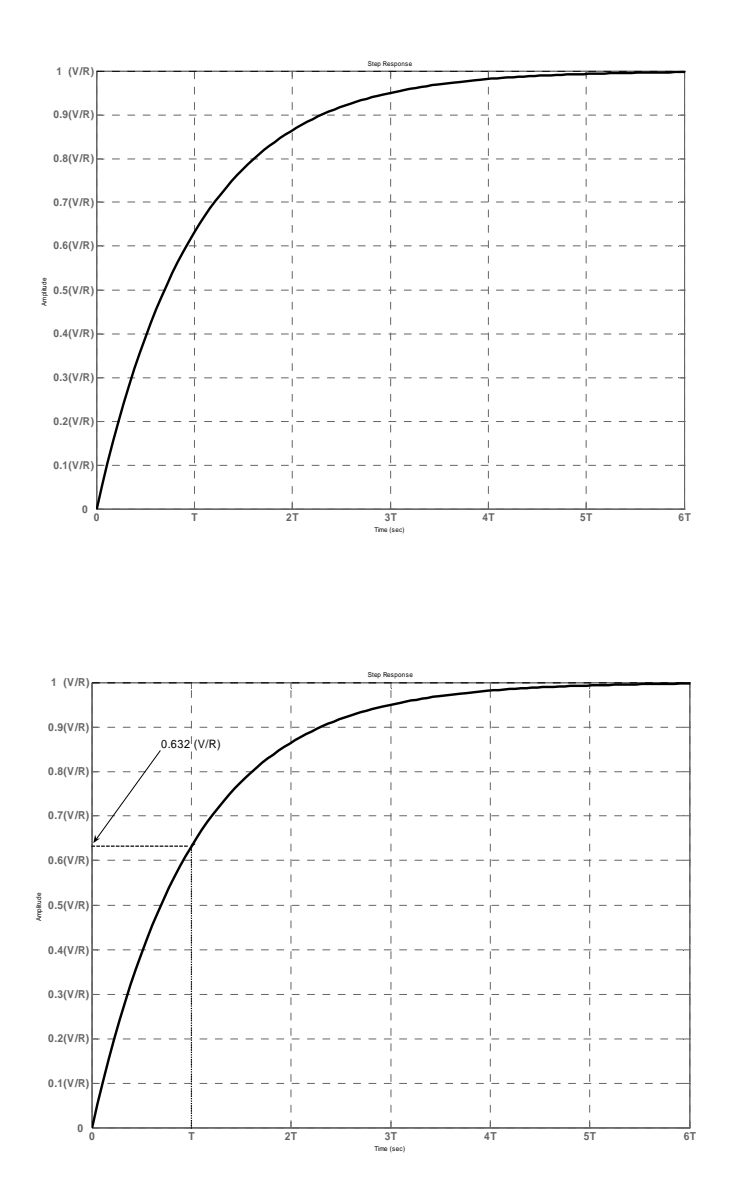

To find the step response (apart from using Simulink), use the command:

step( , ):

```
>> num=1; 
>> den=[1 1]; 
>> step(num,den)
```
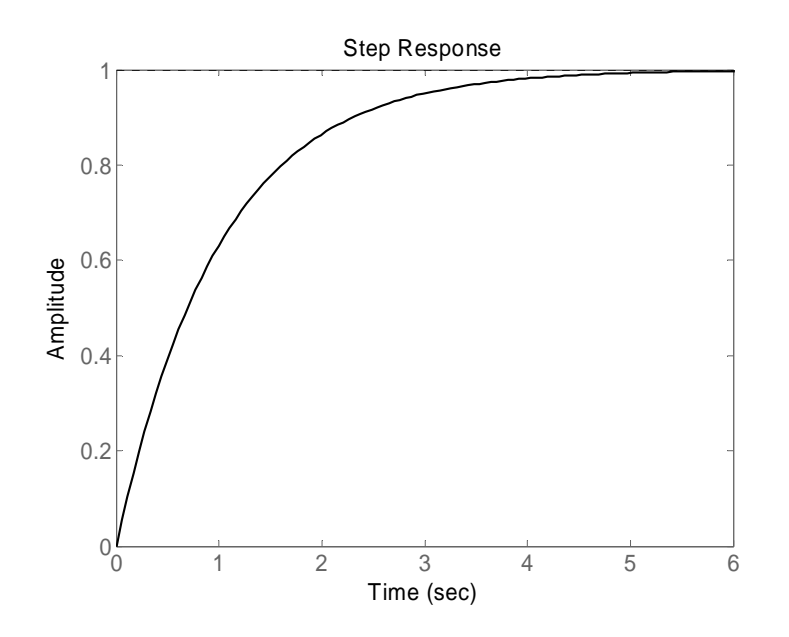

Or:  $>>$  step(num, den, 15)

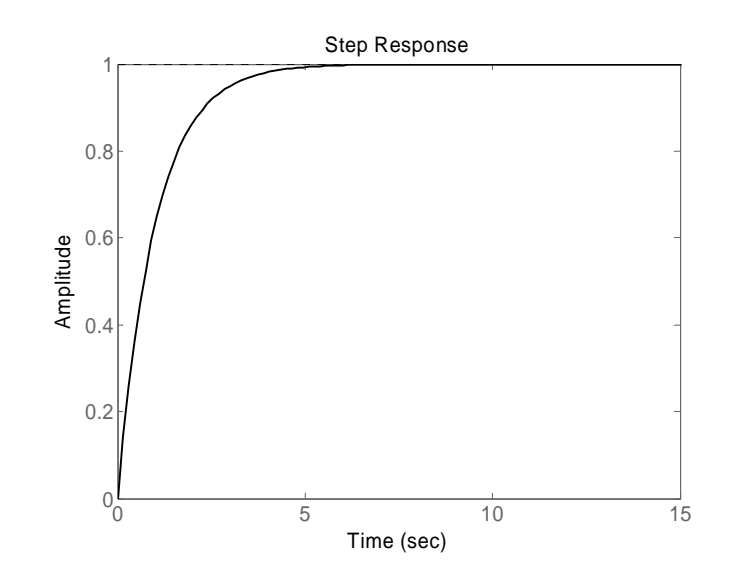

Ramp response:  $C(s) = K \frac{v}{s^2} \frac{1}{\tau s + 1}$ 1  $= K \frac{V}{s^2} \frac{1}{\tau s + r^2}$  $C(s) = K \frac{V}{s}$ τ =>

$$
c(t) = \frac{V}{R} \left( t - \tau + \tau e^{-\frac{t}{\tau}} \right)
$$

• The final value of the error is

$$
e_F = v - i = \lim_{x \to \infty} \frac{V}{R} \tau \left( 1 - e^{-\frac{t}{\tau}} \right) = \frac{V}{R} \tau
$$

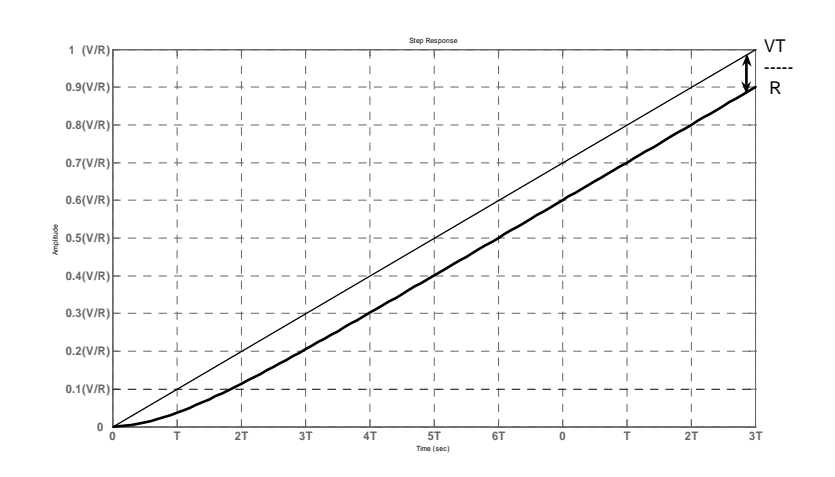

# **Second order systems**

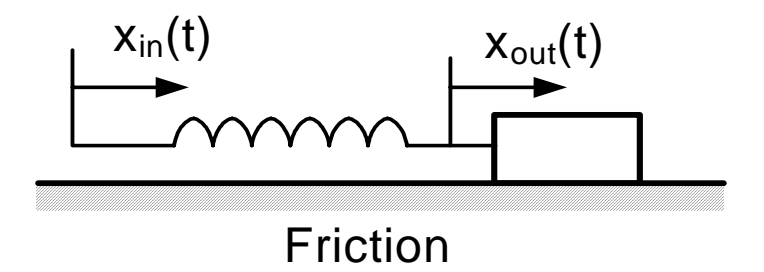

$$
K(x_{in} - x_{out}) - B \frac{dx_{out}}{dt} = m \frac{d^2 x_{out}}{dt^2} \xrightarrow{LT} \Rightarrow
$$
  
\n
$$
KX_{in}(s) - KX_{out}(s) - BsX_{out}(s) = ms^2 X_{out}(s)
$$
  
\n
$$
KX_{in}(s) = (K + Bs + ms^2)X_{out}(s)
$$
  
\n
$$
\frac{X_{out}(s)}{X_{in}(s)} = \frac{K}{ms^2 + Bs + K} \Rightarrow \frac{X_{out}(s)}{X_{in}(s)} = \frac{K}{s^2 + B/m} s + K/m
$$
  
\n
$$
\frac{C(s)}{R(s)} = \frac{\omega_n^2}{s^2 + 2s\zeta\omega_n + \omega_n^2}, 2\zeta\omega = B/m, \quad \omega_n^2 = K/m
$$
  
\nRoots of CE:  $\Rightarrow s = -\zeta\omega_n \pm \omega_n \sqrt{\zeta^2 - 1}$ 

Case 1:  $\zeta > 1$ 

Then the system has two negative real roots and is called overdamped:

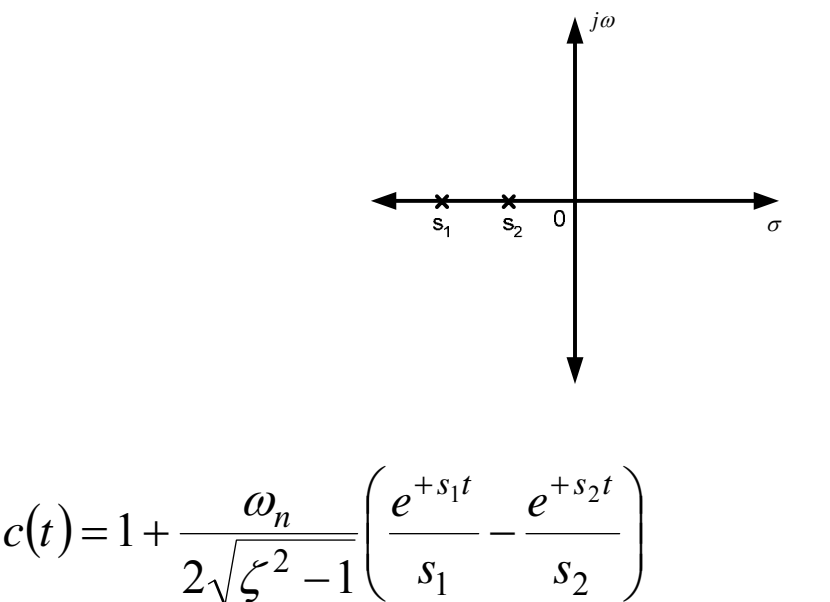

$$
c(t) = 1 + \frac{1}{2\sqrt{\zeta^2 - 1}} \left( \frac{1}{s_1} - \frac{1}{s_2} \right)
$$

$$
\zeta \gg 1 \Rightarrow c(t) = 1 - e^{-\left(\zeta - \sqrt{\zeta^2 - 1}\right)\omega_n t} \Rightarrow \text{Overdamped system will be}
$$

like a very slow response of a first order system

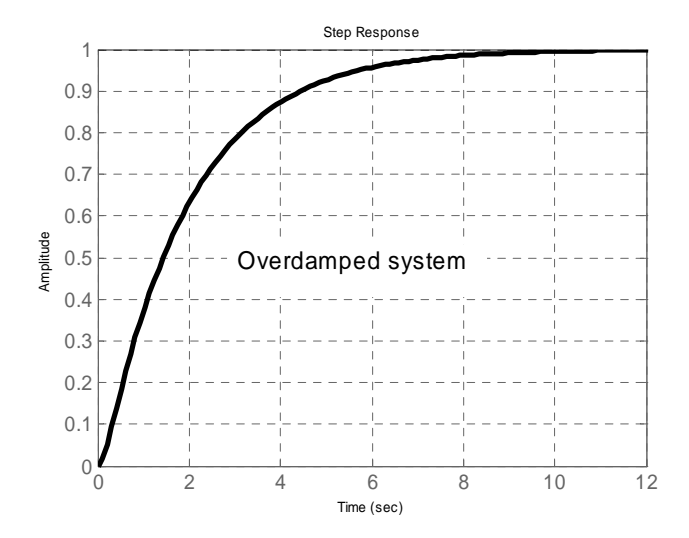

Case 2:  $\zeta = 1$ 

The system has two equal real roots at  $s = \omega_n$ :

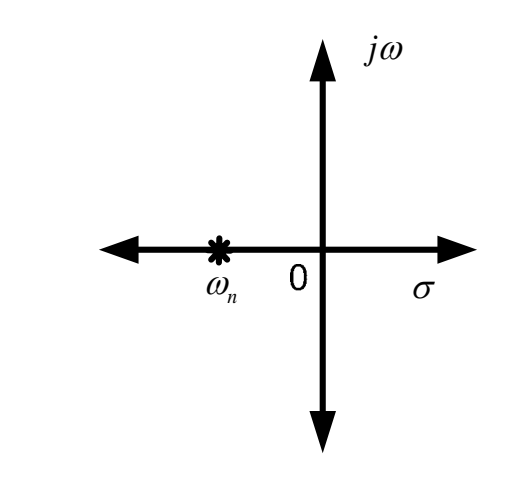

 $c(t) = 1 - e^{\omega_n t} (1 + \omega_n t)$ :

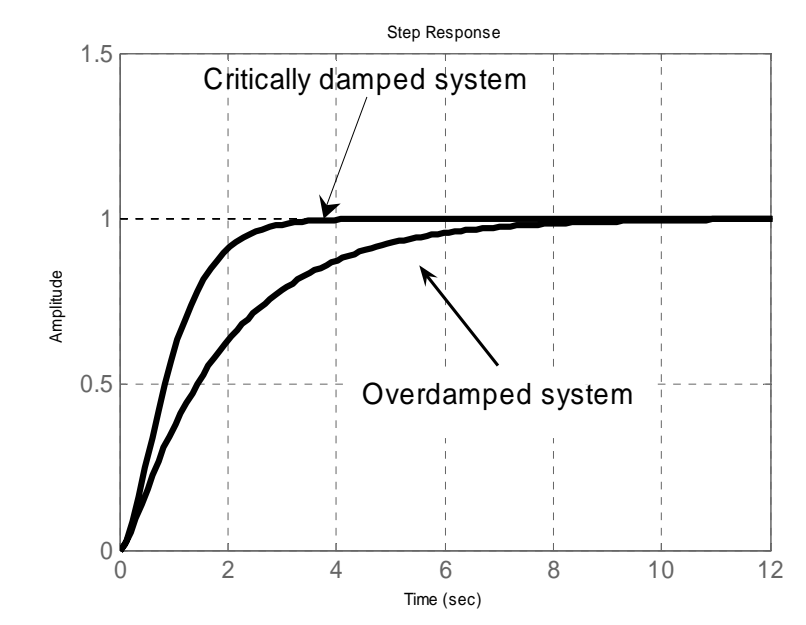

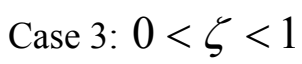

$$
\Rightarrow s = \zeta \omega_n \pm j\omega_n \sqrt{1 - \zeta^2} \text{ or } \Rightarrow s = \zeta \omega_n \pm j\omega_d
$$

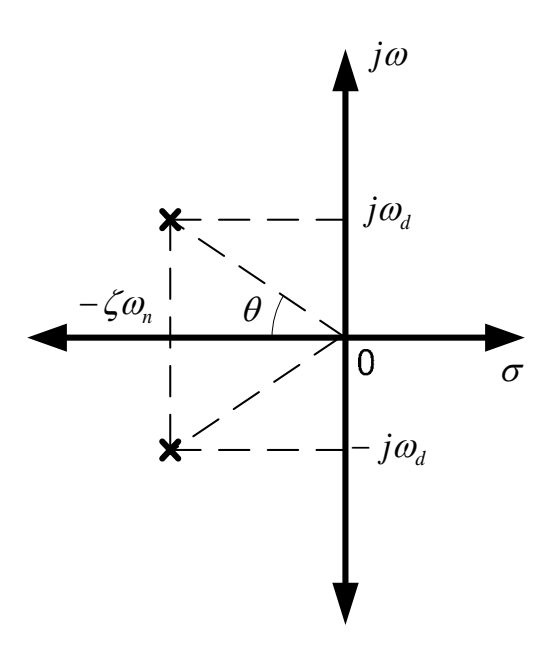

The line between the origin and the pole is:  $d = \sqrt{\omega_d^2 + \zeta^2 \omega_n^2} =$  $\omega_n^2 (1 - \zeta^2) + \zeta^2 \omega_n^2 = \omega_n$ 

The angle is  $\cos \theta = \frac{\omega_n}{n} \Leftrightarrow \theta = \cos^{-1}(\zeta)$ ω  $\cos \theta = \frac{\omega_n \zeta}{\omega} \Leftrightarrow \theta = \cos^{-1} \zeta$ *n*  $\frac{h^{\prime 2}}{h^{\prime 2}} \Leftrightarrow \theta = \cos^{-1}(\zeta).$ 

$$
c(t) = 1 - \frac{e^{-\zeta \omega_n t}}{\sqrt{1 - \zeta^2}} \sin \left( \omega_d t + \tan^{-1} \frac{\sqrt{1 - \zeta^2}}{\zeta} \right)
$$

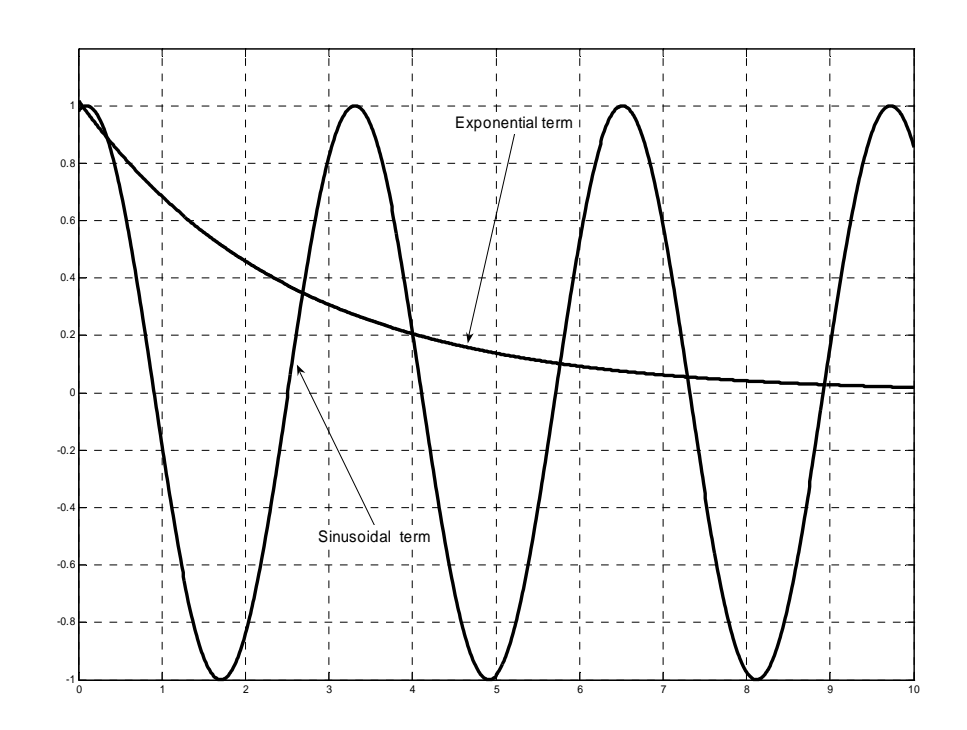

The envelope that will be created from the exponential terms is:

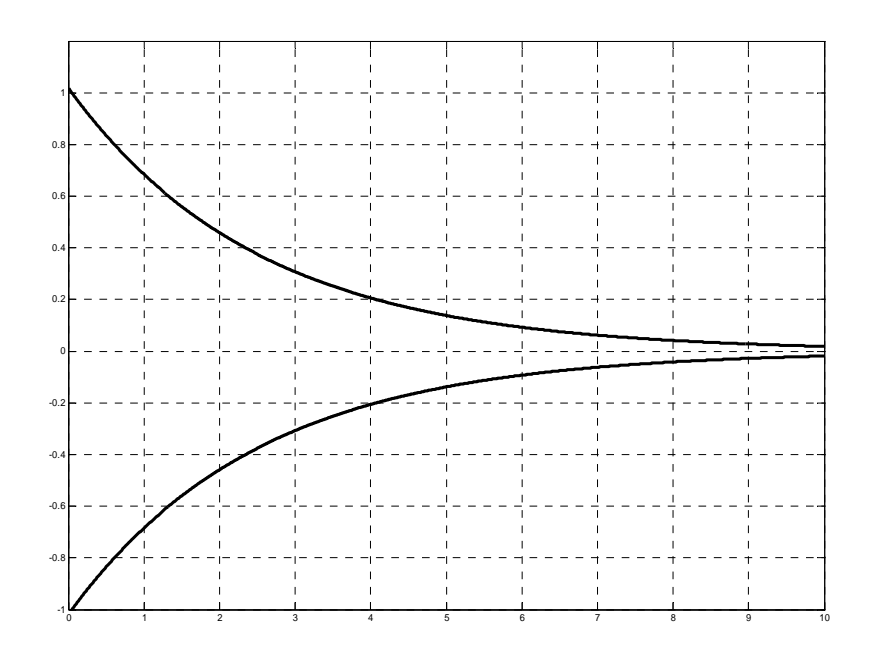

And their product:

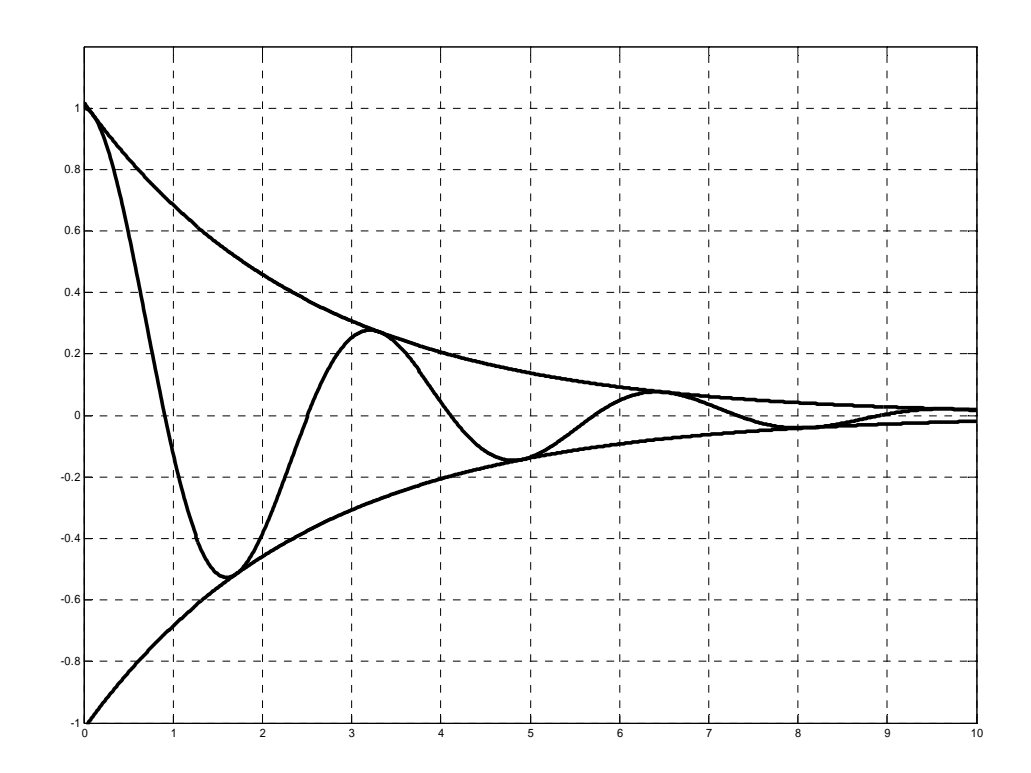

And by adding the constant factor:

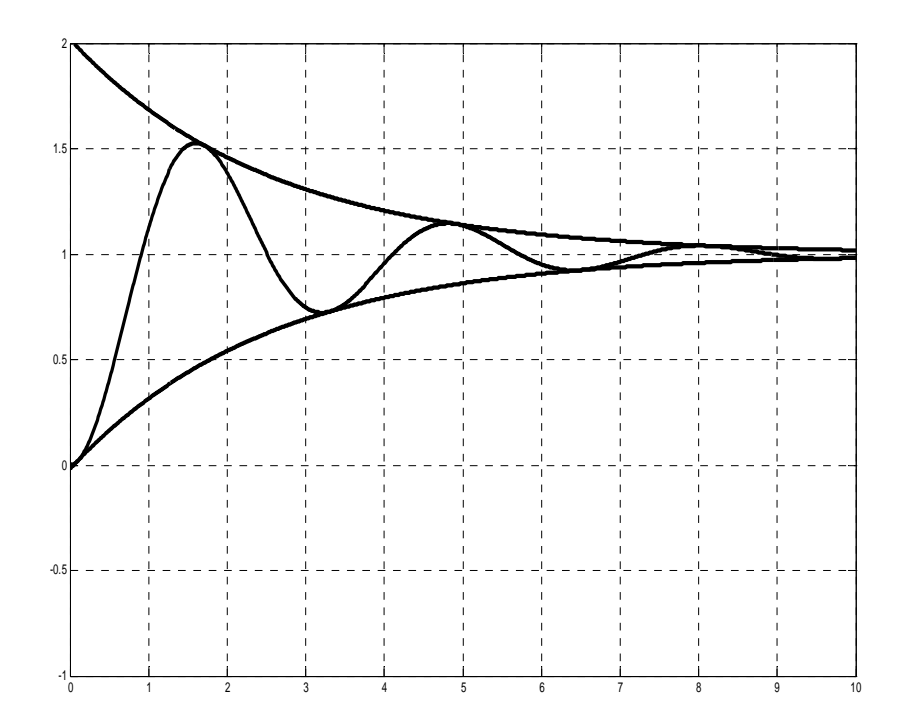

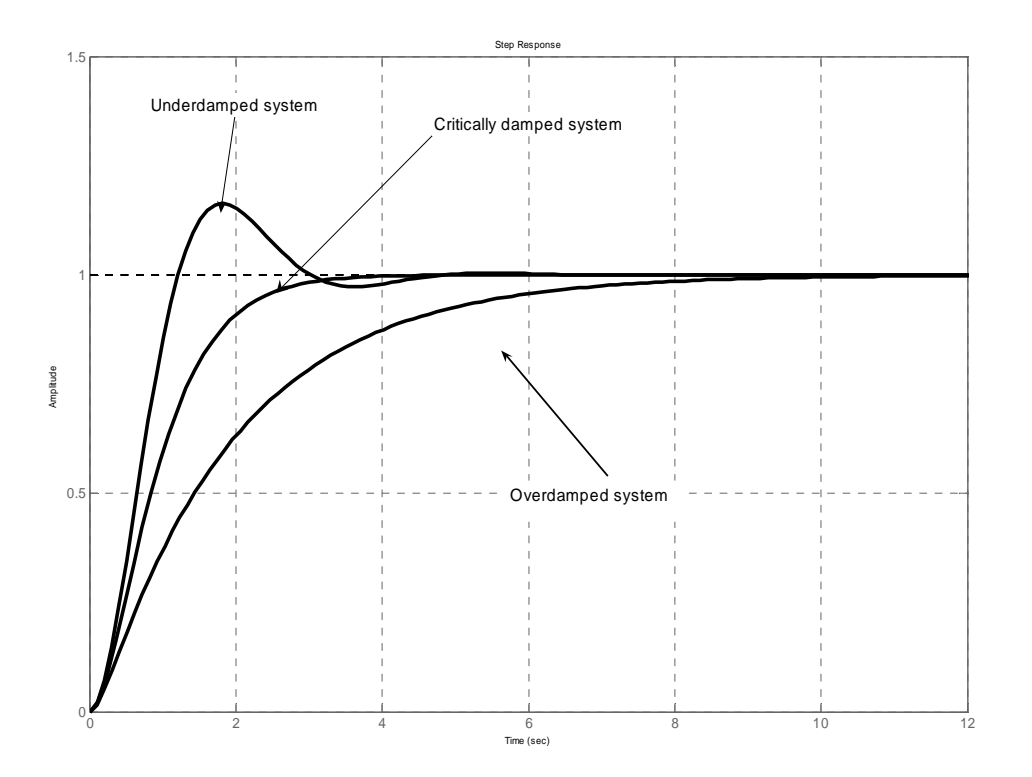

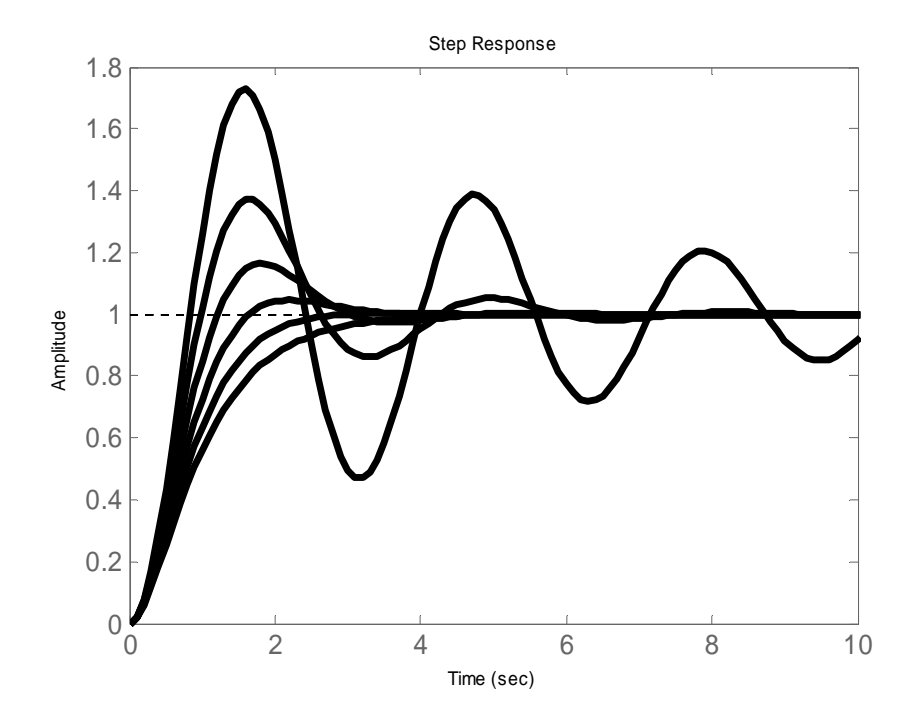

Case 4:  $\zeta = 0$ 

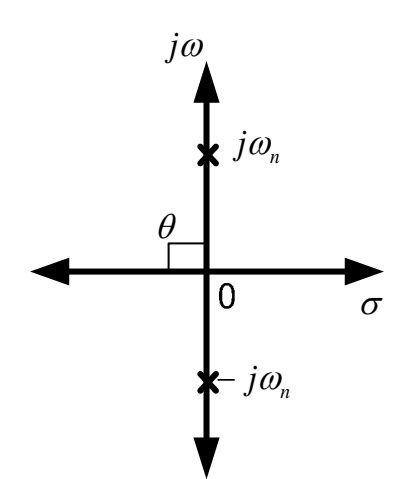

Note: The system is called marginally stable because the solutions do not diverge to infinity. Hence if the previous four cases are combined to one graph:

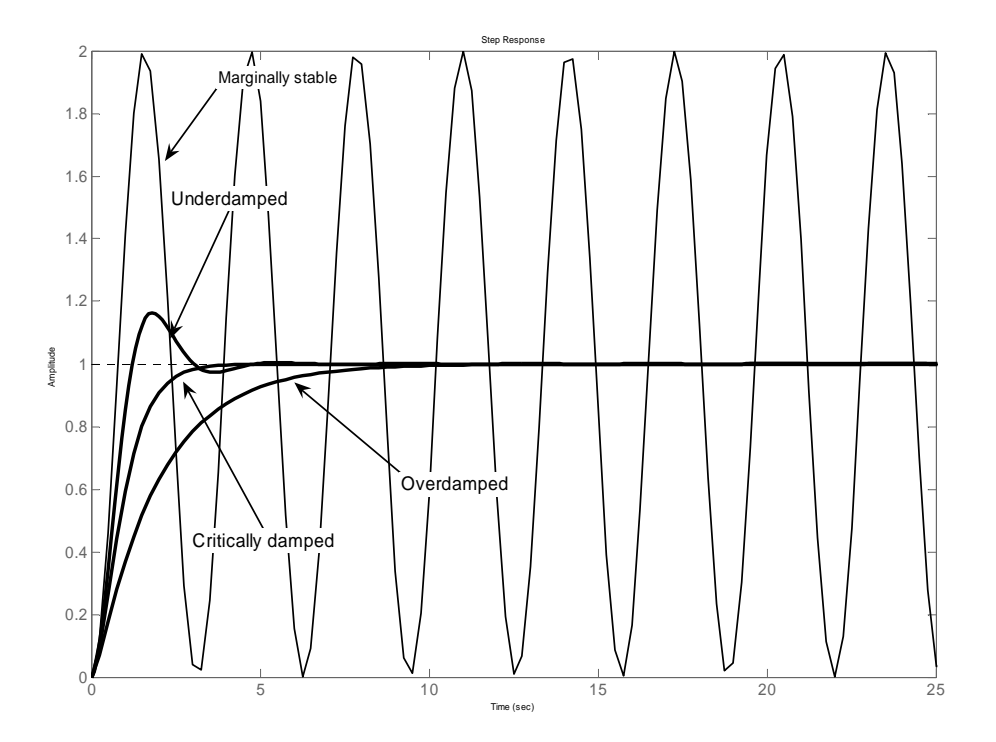

Case 5:  $\zeta < 0$ 

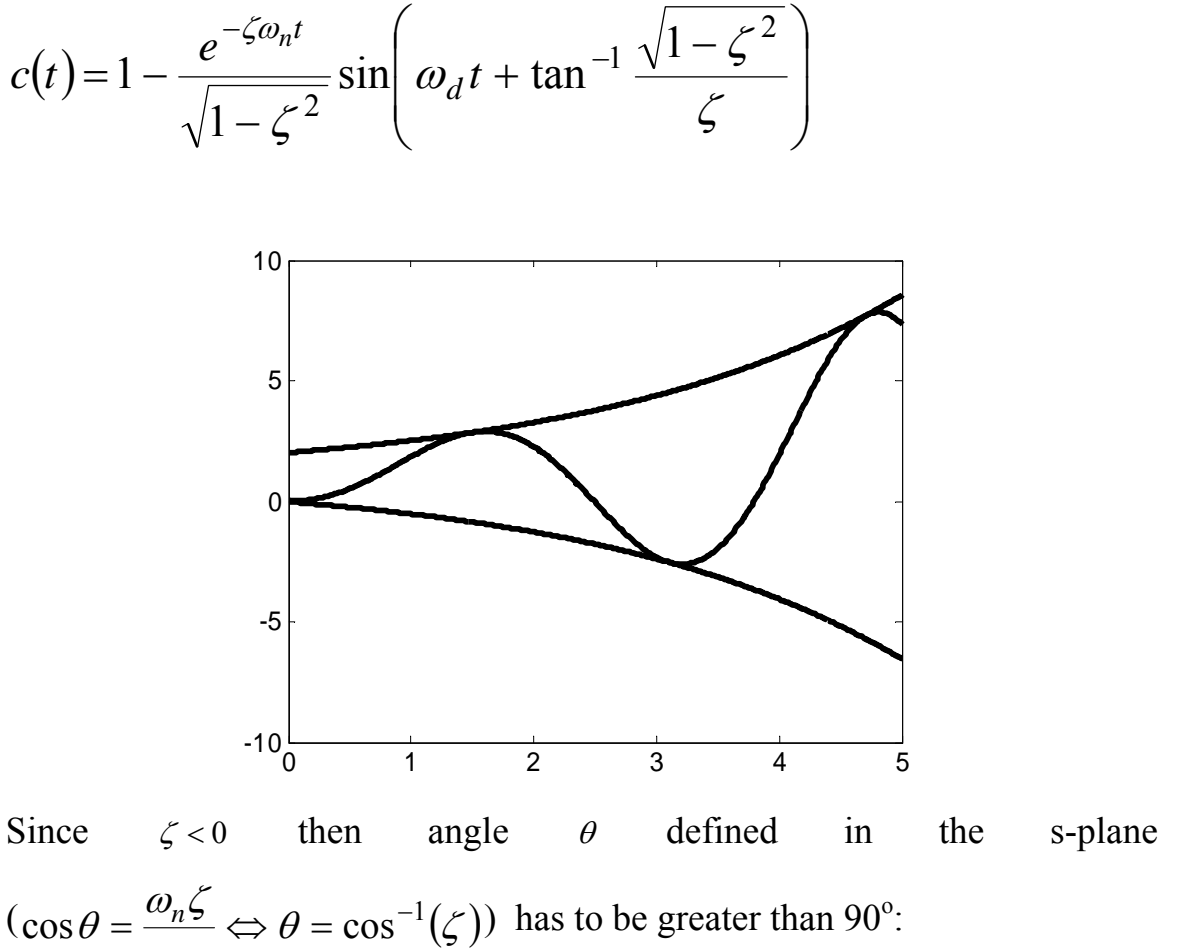

ω *n*

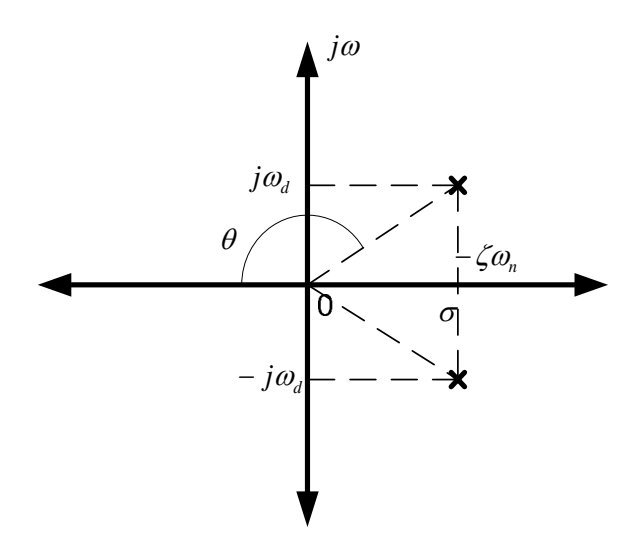

By combining the previous s-planes we have:

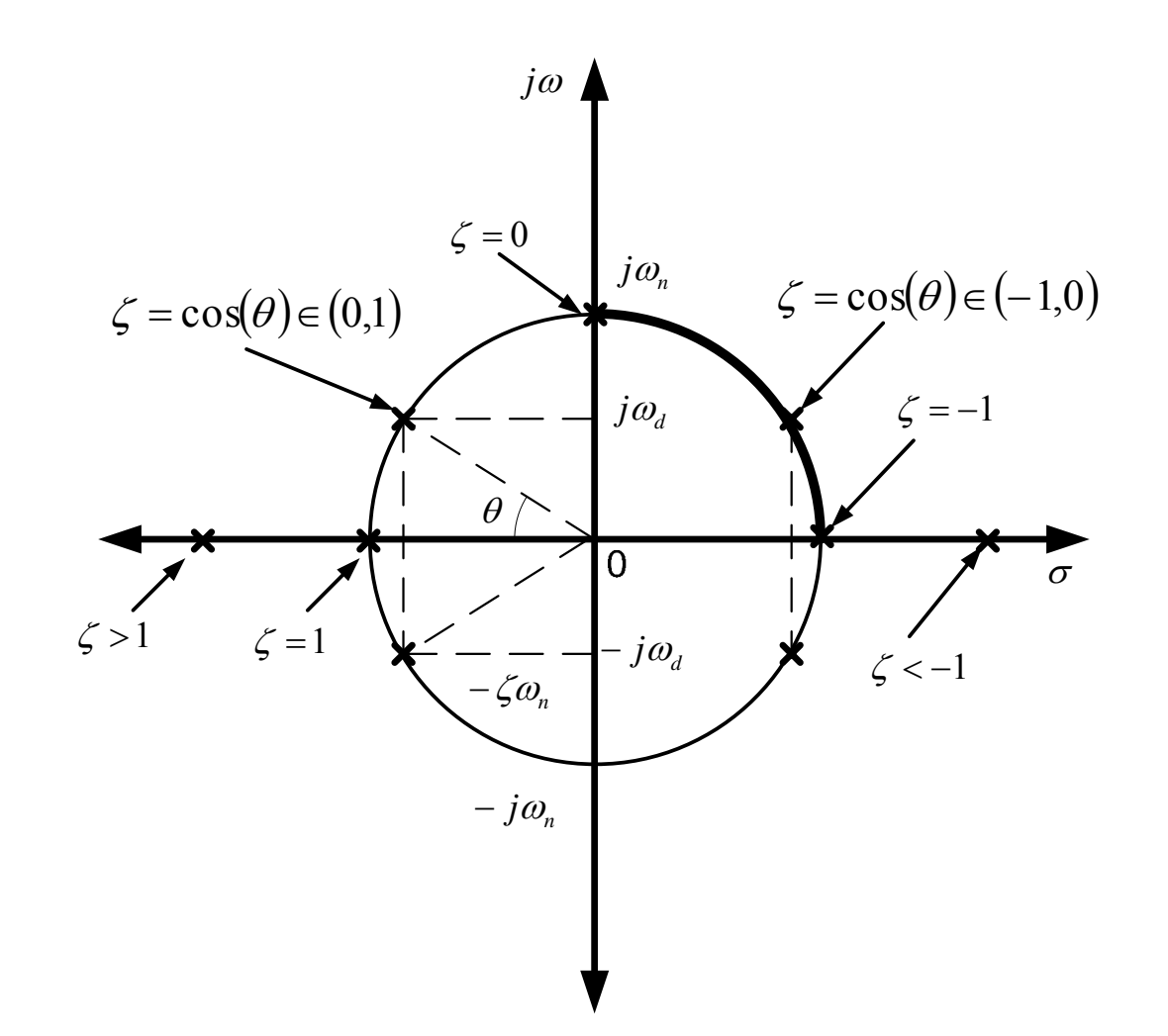

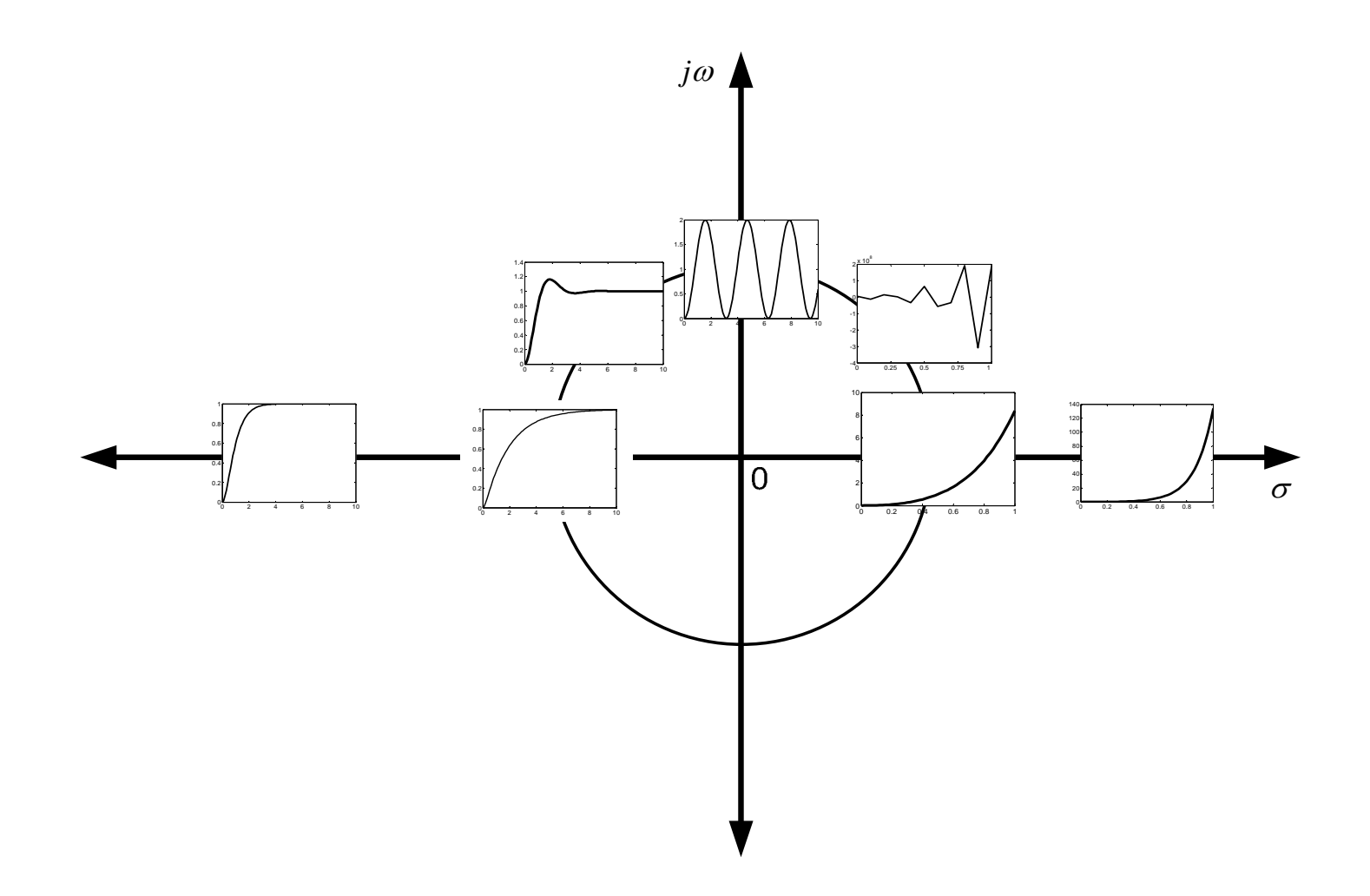

### A general response is:

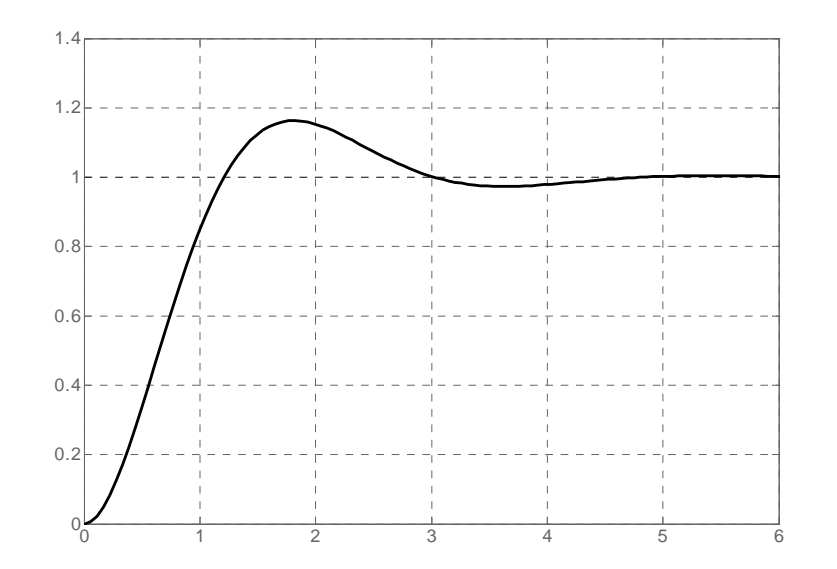

- Time that the system needs to reach half of its final value:
- Rise time (10%-90% or 5%-95% or 0%-100%) *d*  $t_r = \frac{hc}{\omega}$  $=\frac{\pi-\theta}{\pi}$
- Peak time: *d*  $t_p = -\frac{\pi}{\omega}$  $=$  $\frac{\pi}{4}$
- **Maximum overshoot:**  $(\frac{\zeta}{\sqrt{1-\zeta}}^{\mathsf{m}})\pi$ − ( ζ / ν 1 – =  $1-\zeta$ "  $Mp = e$
- Settling time:  $s5\%$ <sup>-</sup> $\frac{2}{5\omega_n}$ 3  $t_{s5\%} = \frac{5}{5\%}$  and  $s 2\% = \frac{1}{\zeta \omega_n}$ 4  $t_{s\,2\%} =$

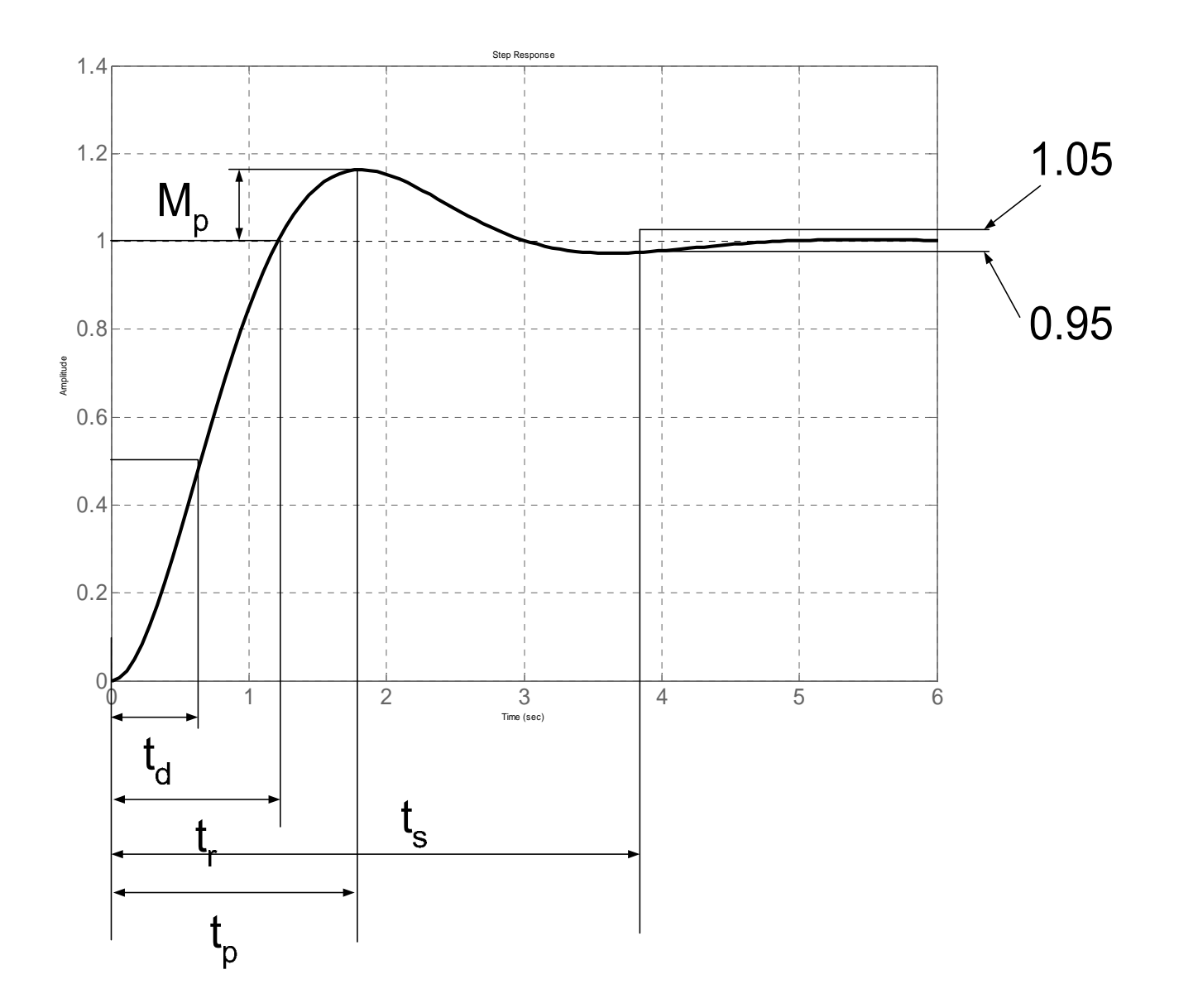

```
>> num=1; 
>> den=[1 4 13]; 
>> g=tf(num,den); 
>> step(g)
```
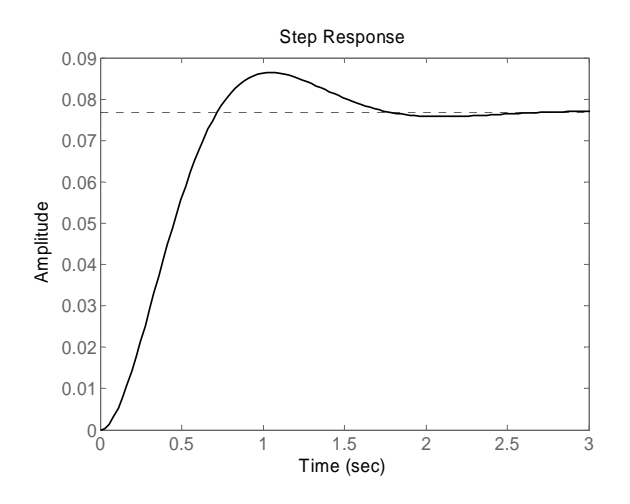

Right click on figure and choose the characteristics that you would like to see.

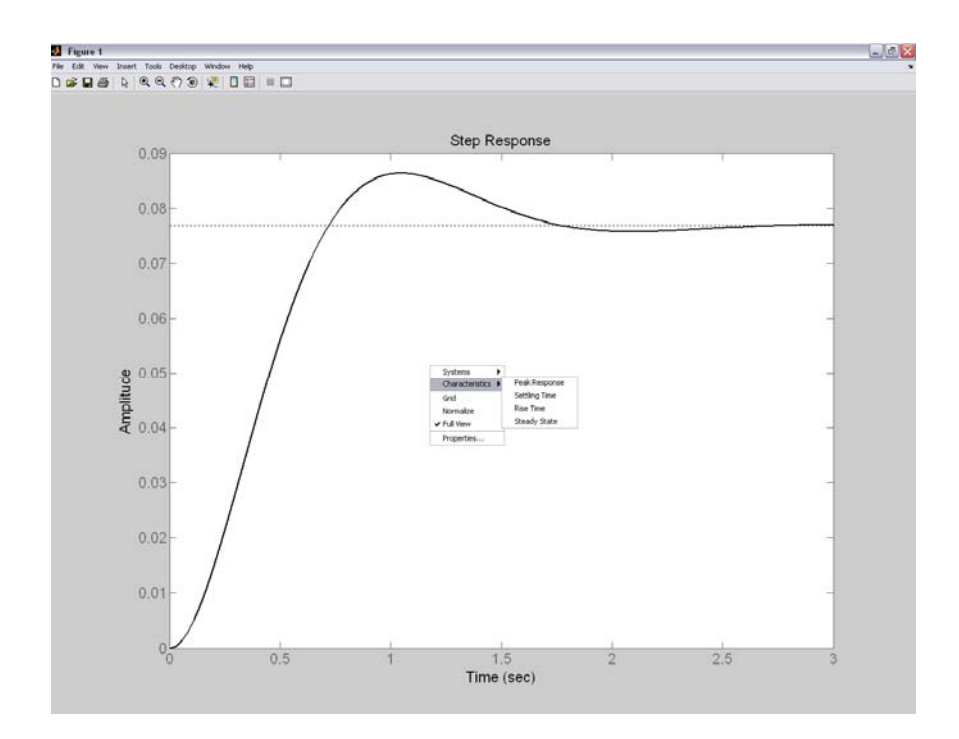

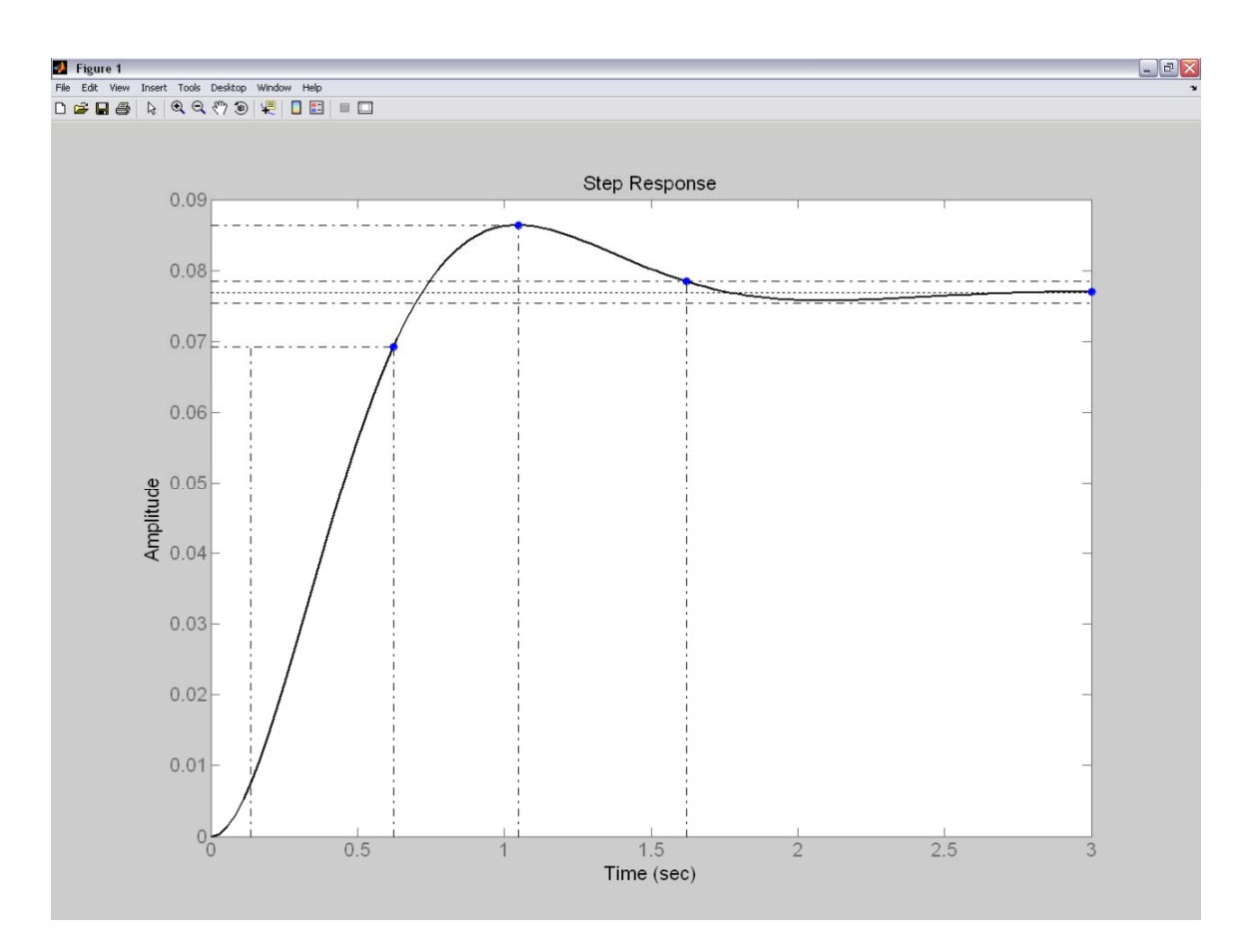

# **Extra poles and zeros**

General form of a TF: 
$$
\frac{C(s)}{R(s)} = \frac{b_0 s^m + ... + b_{m-1} s + b_m}{a_0 s^n + a_1 s^{n-1} + ... + a_{n-1} s + a_n}
$$

For a step input:

$$
C(s) = \frac{1}{s} + \sum_{j=1}^{q} \frac{a_j}{s + p_j} + \sum_{k=1}^{r} \frac{b_k (s + \zeta_k \omega_k) + c_k \omega_k \sqrt{1 - \zeta_k}}{s^2 + 2\zeta_k \omega_k s + \omega_k^2}
$$

 $(q + 2r = n)$ , i.e. combination of first and second order systems.

Example: 
$$
\frac{1}{s^3 + as^2 + bs + c} = \frac{1}{(s+f)(s^2 + ds + e)} =>
$$
  
\n
$$
s^3 + as^2 + bs + c = (s+f)(s^2 + ds + e) \Leftrightarrow
$$
  
\n
$$
\Leftrightarrow s^3 + as^2 + bs + c = s^3 + (d+f)s^2 + (e+fd)s + fe
$$
  
\n
$$
\Leftrightarrow \begin{cases} 1=1 \\ a=d+f \\ b=e+fd \\ c=fe \end{cases}
$$

- The response of a higher order system is the sum of exponential and damped sinusoidal curves.
- Assuming that all poles are at the left hand side then the final value of the output is "1" since all exponential terms will converge to 0.
- Let's assume that some poles have real parts that are far away from the imaginary axis=>

$$
c(t) = 1 - \frac{e^{-\zeta \omega_n t}}{\sqrt{1 - \zeta^2}} \sin \left( \omega_d t + \tan^{-1} \frac{\sqrt{1 - \zeta^2}}{\zeta} \right) = e^{-\zeta \omega_n t} \to 0
$$

- Overall performance is characterised by the isolated (far away from zeros) poles that are close to the imaginary axis.
- If we have only one pole (or a pair for complex roots) that is closed to the real axis then we say that this pole (or pair of poles) is (are) the DOMINANT pole(s) for the system.

 A simple rule is that the dominant poles must be at least five to ten times closer to the imaginary axis than the other ones.

$$
C(s) = \frac{1}{s} + \sum_{j=1}^{q} \frac{a_j}{s + p_j} + \sum_{k=1}^{r} \frac{b_k (s + \zeta_k \omega_k) + c_k \omega_k \sqrt{1 - \zeta_k}}{s^2 + 2\zeta_k \omega_k s + \omega_k^2}
$$

$$
c(t) = 1 + \sum_{j=1}^{q} a_j e^{-p_j t} + \sum_{k=1}^{r} b_k e^{-\zeta_k \omega_k t} \cos \left(\omega_k \sqrt{1 - {\zeta_k}^2} t\right) +
$$
  
+ 
$$
\sum_{k=1}^{r} c_k e^{-\zeta_k \omega_k t} \sin \left(\omega_k \sqrt{1 - {\zeta_k}^2} t\right)
$$

The values of b (numerator coefficients) determine the amplitude of the oscillations of the system.